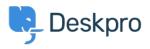

(Product > Option to disable CSP headers (5.5 < الاخبار > 100 الاخبار > 100 الاخبار >

## (Option to disable CSP headers (5.5

Product - (٠) تعليقات - Lauren Cumming - 2017-03-13

Under **Admin > Server > Server Setting**s there is now a checkbox to disable CSP .headers. CSP is enabled by default

| Admin Dashboard     |   | Convex Pottingo                                             |
|---------------------|---|-------------------------------------------------------------|
| Setup               | ÷ | Server Settings Cookie Settings Cookie Path / Cookie Domain |
| 🚢 Agents            | ÷ |                                                             |
| Tickets             | Ŧ |                                                             |
| 😁 CRM               | Ŧ |                                                             |
| User Interface      | Ŧ |                                                             |
| ♀ Chat              | Ŧ |                                                             |
| 🗞 Apps              | ~ |                                                             |
| ⊘ Tasks             | ÷ |                                                             |
| Server              | - | Content Security Policy (CSP)                               |
| Server Settings     |   | Disable CSP headers                                         |
| Q ElasticSearch     |   |                                                             |
| 📩 Report File       |   |                                                             |
| Server Requirements |   |                                                             |
|                     |   |                                                             |